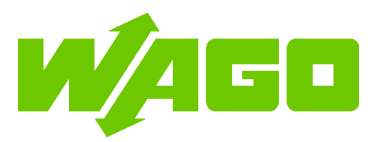

[www.wago.com/2759-106/1121-1000](http://www.wago.com/2759-106/1121-1000)

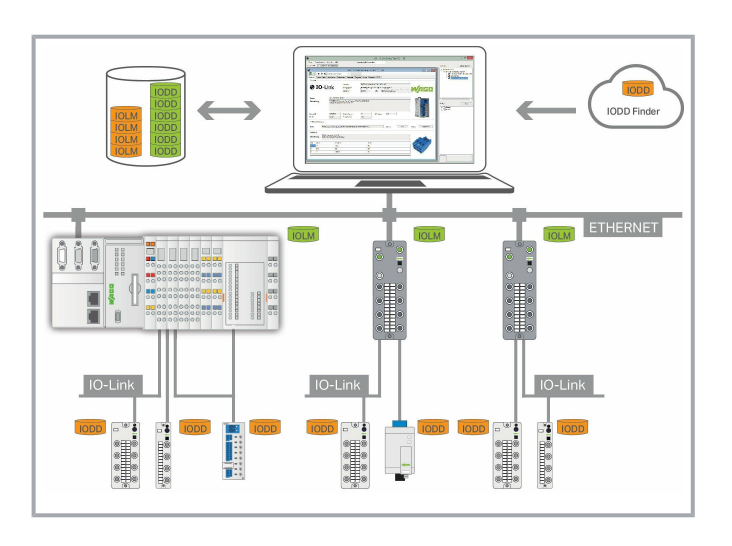

### Item description

The WAGO IO-Link Configurator enables configuration and parameterization, as well as operation and monitoring of WAGO IO-Link Masters in the WAGO I/O System 750 and WAGO I/O System Field and, in particular, the WAGO IO-Link devices connected to them.

Additionally, IO-Link devices from all third-party manufacturers can be completely configured and operated via the WAGO IO-Link Configurator, as long as they comply with the IO-Link specification.

The process data of a product can be graphically visualized and stored in trend curves. Up to eight elements can be selected for visualization and the data can be recorded up to 24 hours.

Device description files for the IO-Link Masters (IOLM) or IO-Link Devices (IODD) can be used to integrate new devices into the tool at any time. Convenient access to the IODD finder of the IO-Link user organization is available for the IODDs. It allows an automated and selective download of IODDs when integrating new IO-Link devices.

WAGO IO-Link Configurator can be used either as a standalone program or integrated into engineering systems with a TCI interface and WAGO-I/O-CHECK.

An integrated IODD viewer allows detailed insight into the IODD device description.

The license is assigned to the respective PC on which it is installed (workstation license).

### Data System requirements

# Supported operating systems Windows 7 or higher Memory 2 GB or larger

Subject to changes. Please also observe the further product documentation!

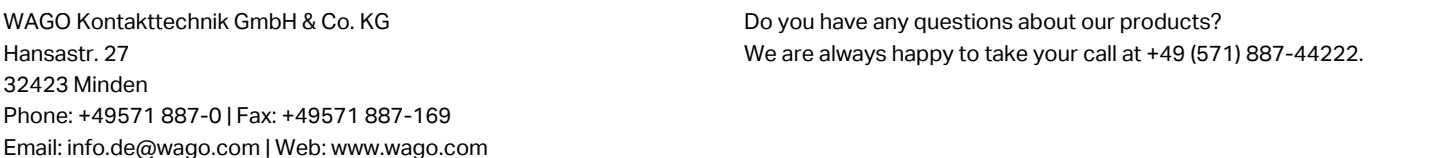

[www.wago.com/2759-106/1121-1000](http://www.wago.com/2759-106/1121-1000)

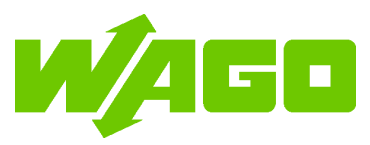

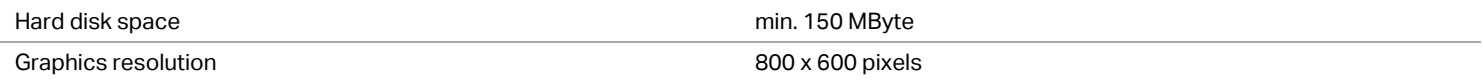

### Delivery

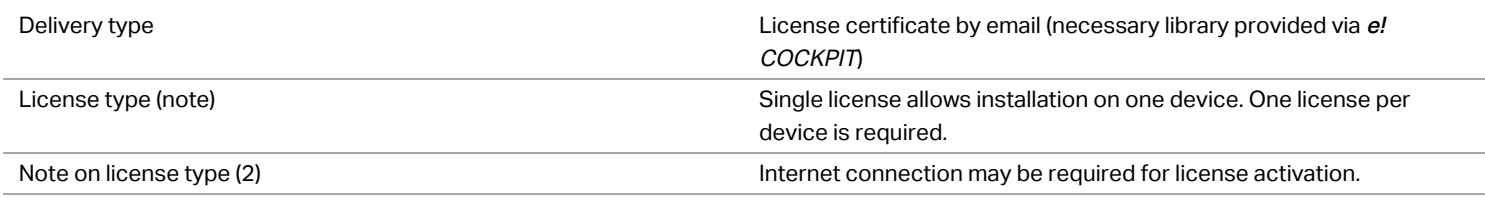

# Commercial data

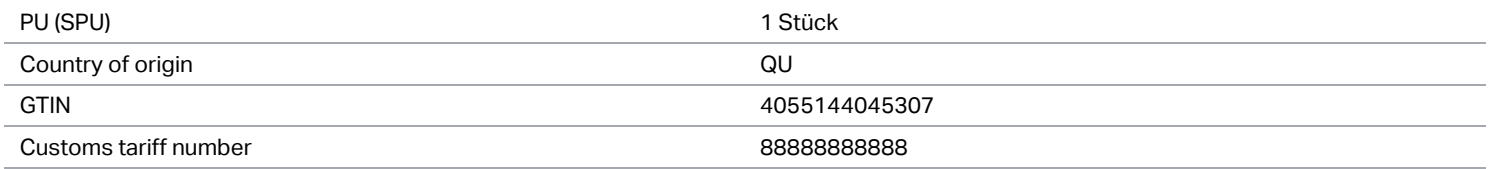

# Downloads

# Documentation

Manual

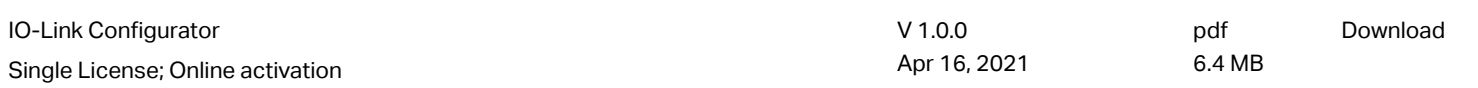

# Engineering-Software

#### WAGO IO-Link Configurator

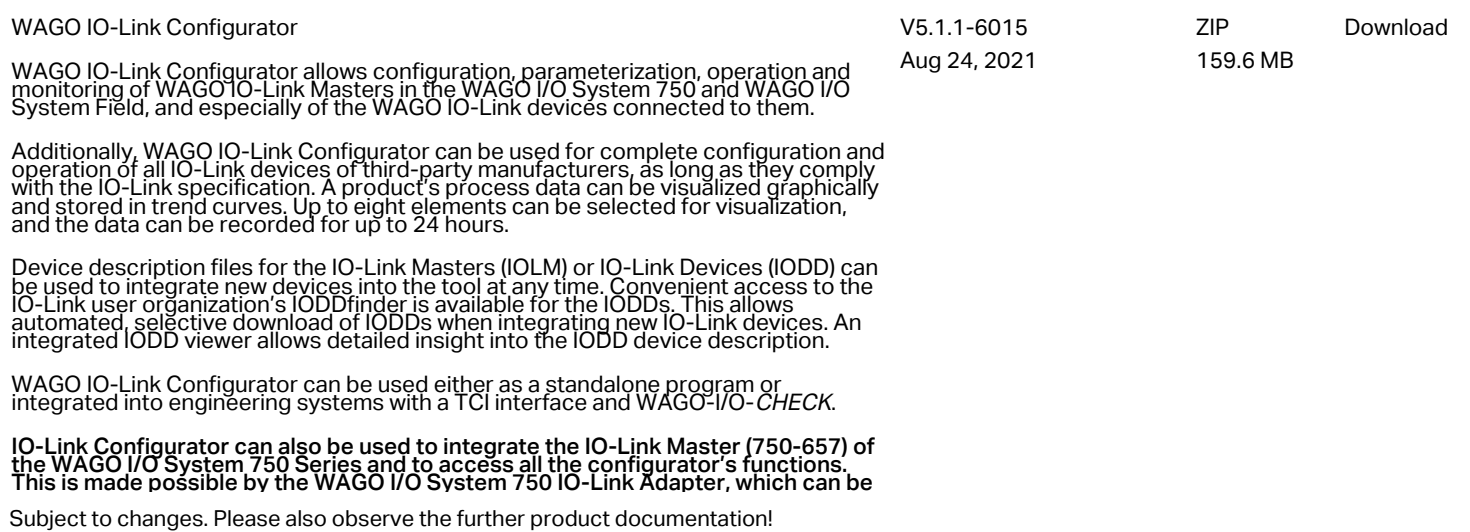

WAGO Kontakttechnik GmbH & Co. KG Hansastr. 27 32423 Minden Phone: +49571 887-0 | Fax: +49571 887-169 Email: info.de@wago.com | Web: www.wago.com

Do you have any questions about our products? We are always happy to take your call at +49 (571) 887-44222.

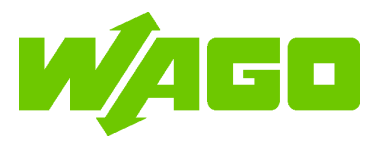

This is made possible by the WAGO I/O System 750 IO-Link Adapter, which can be retrofitted. The WAGO I/O System 750 IO-Link Adapter requires the current version<br>of WAGO IO-Link Configurator and a current version of WAGO-I/O-*CHECK*.

In addition, the download file contains the device descriptions for the respective fieldbus systems of the WAGO I/O System Field modules. These are pre-installed in the Configurator setup.

The WAGO IO-Link Configurator license is assigned to the specific PC on which it is installed (a workstation license).

Register now and test our engineering software for 30 days at no cost.

### Environmental Product Compliance

Compliance Search

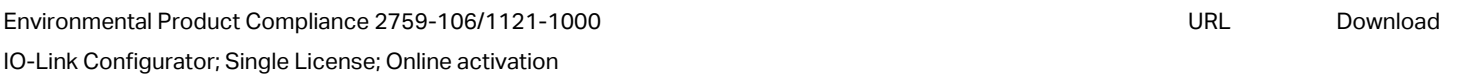

Installation Notes

Subject to changes. Please also observe the further product documentation!

WAGO Kontakttechnik GmbH & Co. KG Hansastr. 27 32423 Minden Phone: +49571 887-0 | Fax: +49571 887-169 Email: info.de@wago.com | Web: www.wago.com Do you have any questions about our products? We are always happy to take your call at +49 (571) 887-44222.